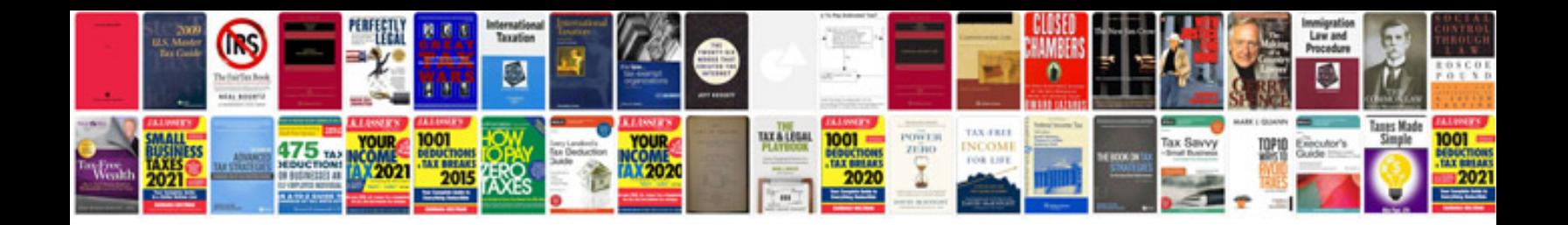

**Septa 129 bus schedule**

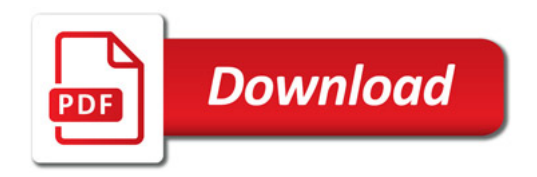

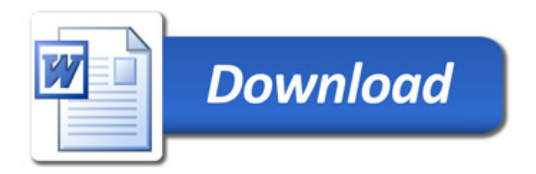